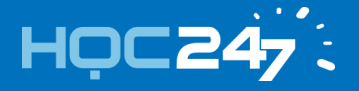

#### **ĐỀ CƯƠNG ÔN TẬP HỌC KỲ II – MÔN TIN HỌC 11**

#### **NĂM HỌC 2016-2017**

#### **A. LÝ THUYẾT**

#### **CHƯƠNG 4: KIỂU DỮ LIỆU CÓ CẤU TRÚC**

#### **I. Mảng một chiều:**

- 1. Khái niệm: Mảng một chiều là dãy hữu hạn các phần tử cùng kiểu. Mảng được đặt tên và mỗi phần tử chỉ có một chỉ số.
- 2. Cú pháp khai báo:
- Trực tiếp: var <tên biến mảng> : array [ kiểu chỉ số] of [ kiểu phần tử];
- Gián tiếp:

type <tên kiểu mảng> = array[kiểu chỉ số] of [ kiểu phần tử];

var <tên biến mảng> : <tên kiểu mảng>;

3. Cách tham chiếu phần tử: tên biến [chỉ số phần tử];

#### **II. Kiểu xâu:**

- 1. Khái niệm: Xâu là dãy các kí tự trong bộ mã ASCII
- 2. Cú pháp khai báo: var <tên biến>: STRING [độ dài tối đa của xâu];
- 3. Các thao tác xử lý xâu:
	- Ghép xâu: Kí hiệu là: +, cho phép ghép nhiều xâu thành một xâu
	- Phép so sánh xâu: =, <>, >, <, <=, >= có thứ tự ưu tiên thấp hơn ghép xâu.So sánh hai xâu bằng cách so sánh kí tự khác nhau đầu tiên của hai xâu( tính từ trái sang phải) kí tự của xâu nào có bộ mã ASCII lớn hơn ( bé hơn) là xâu đó lớn hơn ( bé hơn).
- 4. Các thủ tục:
	- Thủ tục Delete(st, vt, n) thực hiện việc xóa n kí tự của biến xâu st, bắt đầu từ vị trí vt.
	- Thủ tục insert(s1, s2, vt) thực hiện việc chèn xâu s1 vào xâu s2 bắt đầu từ vi trí vt.
	- Hàm Copy(s, vt, n) tạo xâu gồm n kí tự liên tiếp bắt đầu từ vi trí vt của xâu s.
	- Hàm Length(s) cho giá trị là độ dài xâu s.
	- Hàm Pos(s1, s2) cho vị trí xuất hiện đầu tiên của xâu s1 trong xâu s2.
	- Hàm Upcase(ch) cho chữ cái in hoa tương ứng với chữ cái trong ch.

# **CHƯƠNG 5: TỆP VÀ THAO TÁC VỚI TỆP**

#### **I. Tệp:**

- 1. Vai trò và đặc điểm kiểu tệp:
- 2. Khai báo biến tệp: Var <tên biến tệp> : Text ;

#### **II. Thao tác với tệp:**

- 1. Đọc tệp:
- Đặt tên tệp: Assign(<tên biến tệp>,<tên tệp>);
- Mở tệp: Reset (<Tên biến tệp>);

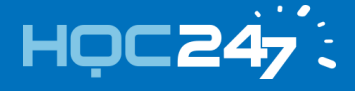

- Đọc tệp: Read/ readln(<tên biến tệp>, <Danh sách biến>);
- Đóng tệp : Close(<Tên biến tệp>);
- **2.** Ghi tệp:
- Đặt tên tệp: Assign(<tên biến\_tệp>,<tên tệp>);
- Mở tệp: Rewrite(<Tên biến tệp>);
- Ghi tệp: Write/ writeln(<tên biến tệp>, <Danh sách kết quả>);
- Đóng tệp : Close(<Tên biến tệp>);

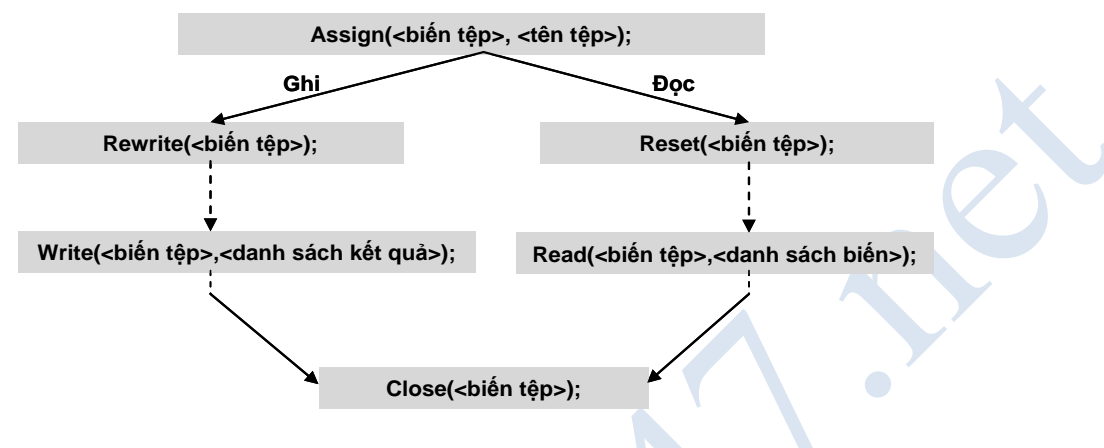

*Hình. Sơ đồ thao tác với tệp*

- 3. Một số hàm thường dùng đối với tệp văn bản:
- Hàm **EOF**(<tên biến tệp>);
- Hàm **EOLN**(<tên biến tệp>);

# **CHƯƠNG 6: CHƯƠNG TRÌNH CON VÀ LẬP TRÌNH CÓ CẤU TRÚC**

- 1. Khái niệm chương trình con:
- 2. Khái niệm hàm và thủ tục:
- Hàm (function) là chương trình con thực hiện một số thao tác nào đó và trả về một giá trị qua tên của nó.
	- **+** VD:sin(x), sqrt(x),.....
	- Thủ tục (procedure) là chương trình con thực hiện một số thao tác nhất định và không trả về giá trị qua tên của nó.
		- **+** VD: Writeln, delete,...
- 3. Cấu trúc của chương trình con:
- a. Cấu trúc của hàm:

Function <tên hàm>([<DS tham số>]):<kiểu dữ liệu>;

[<Phần khai báo>]

Begin

[<Dãy lệnh>]

End;

Trong thân hàm phải có câu lệnh gán giá trị cho tên hàm:

<tên hàm> := <biểu thức>;

b. Cấu trúc của thủ tục:

Procedure <tên thủ tục>([<DS tham số>]);

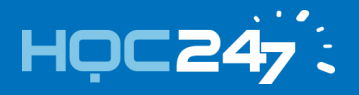

[<Phần khai báo>]

Begin

[<Dãy lệnh>]

End;

4. Thực hiện chương trình con:

Tên chương trình con [(<danh sách tham số>)]

- **5.** Các khái niệm: Tham số thực sự, tham số hình thức, tham biến, tham trị, biến cục bộ, biến toàn bộ
	- **B. BÀI TẬP**
- **I. Trắc nghiệm:**

# **Câu 1: Cách viết nào sau đây là đúng khi khai báo mảng một chiều?**

- A. Var <Kiểu chỉ số>: array[tên biến mảng] of <kiểu phần tử>;
- B. Var <tên biến mảng>: array[kiểu chỉ số] of <kiểu phần tử>;
- C. Var <Array> of <kiểu phần tử>;
- D. Var <Kiểu phần tử>: array[kiểu chỉ số] of <tên biến mảng>;

#### **Câu 2: Trong ngôn ngữ lập trình Pascal, đoạn chương trình sau thực hiện công việc:**

# **Readln(s); k:= length(S); for i:= k downto 1 do write(S[i]);**

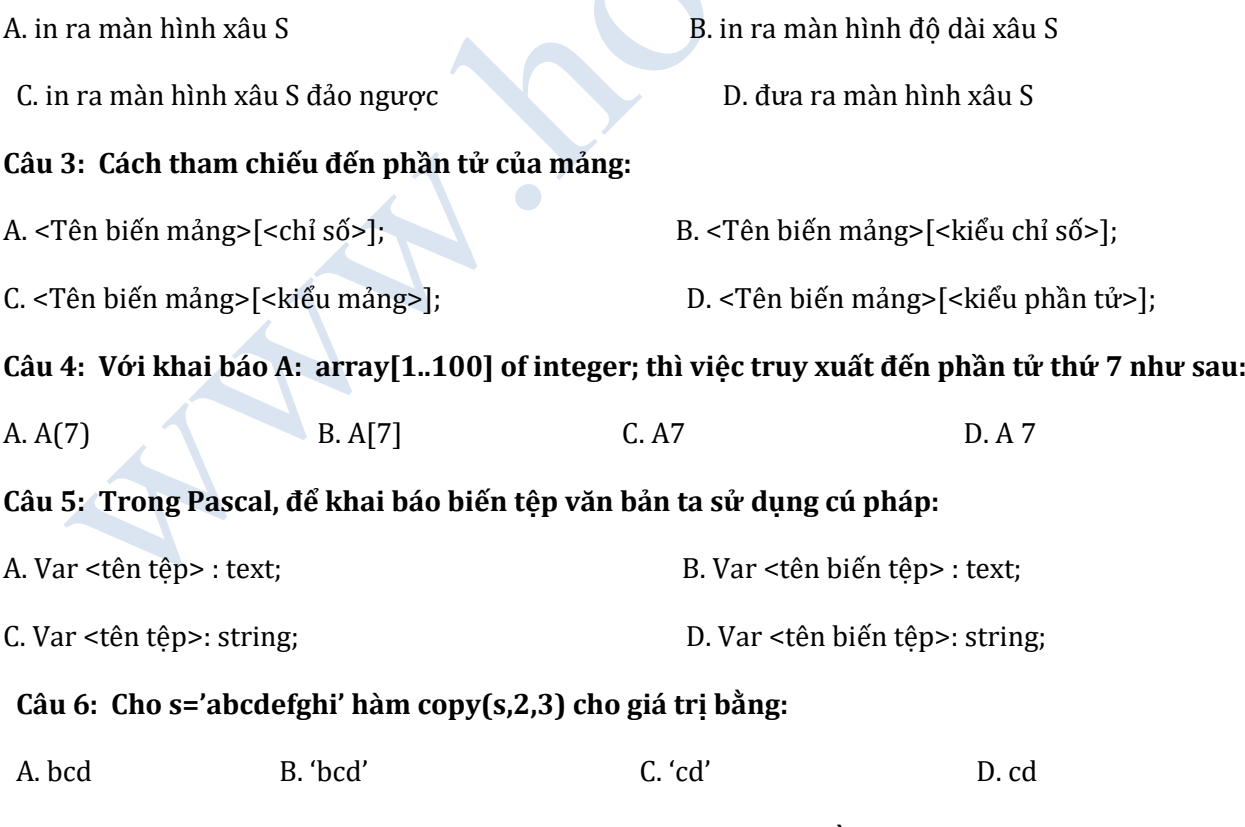

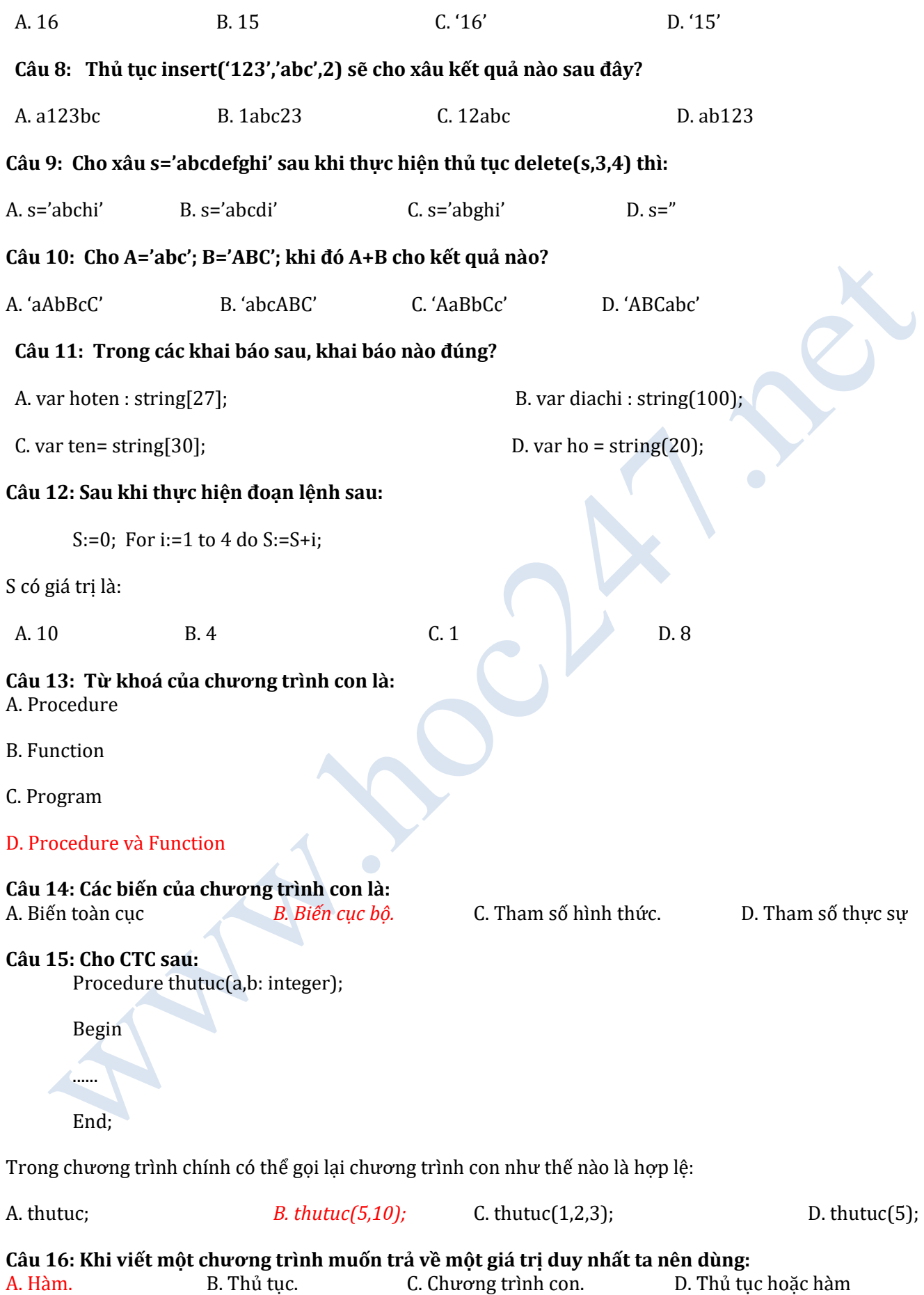

**Câu 17: Cách khai báo nào sau đây là hợp lệ:**

HOC247:

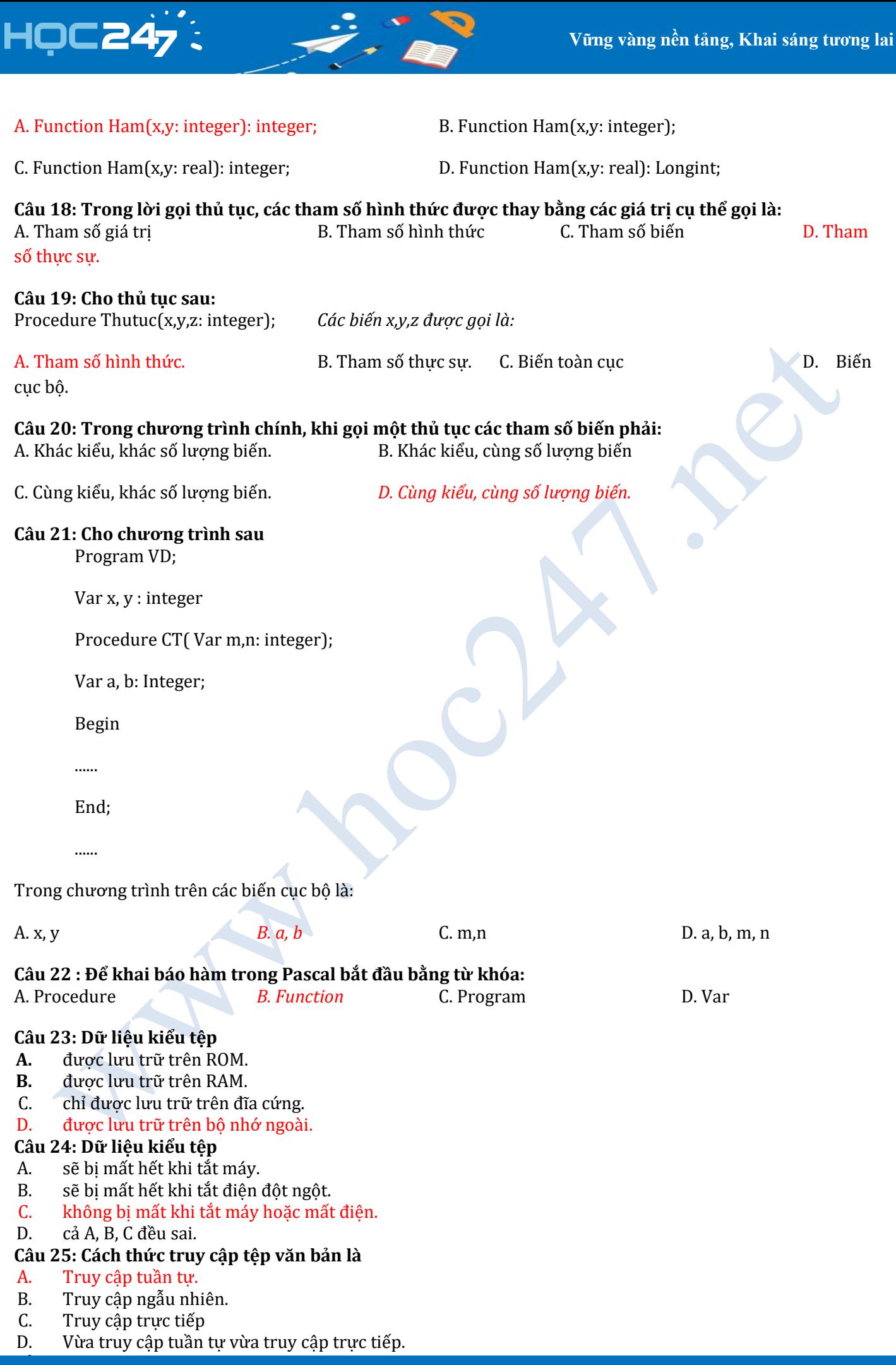

#### **Câu 26: Số lượng phần tử trong tệp**

- A. Không được lớn hơn 128.
- B. Không được lớn hơn 255.
- C. Phải được khai báo trước.
- D. Không bị giới hạn mà chỉ phụ thuộc vào dung lượng đĩa.
- **Câu 27: Trong PASCAL để khai báo biến tệp văn bản ta phải sử dụng cú pháp**
- A. Var <tên tệp> : Text;
- B. Var <tên biến têp> : Text;
- C. Var <tên tệp> : String;
- D. Var <tên biến tệp> : String;

#### **Câu 28: Trong PASCAL, để khai báo hai biến tệp văn bản f1, f2 ta viết**

- A. Var f1 f2 : Text;
- B. Var f1 ; f2 : Text;
- C. Var f1 , f2 : Text;
- D. Var f1 : f2 : Text;

# **Câu 29: Để thao tác với tệp**

- A. Ta có thể gán tên tệp cho tên biến tệp, hoặc sử dụng trực tiếp tên tệp cũng được.
- B. Ta nhất thiết phải gán tên tệp cho tên biến tệp.
- C. Ta nên sử dụng trực tiếp tên têp trong chương trình.
- D. Ta nhất thiết phải sử dụng trực tiếp tên tệp trong chương trình.

#### **Câu 30: Để gán tên tệp cho tên biến tệp ta sử dụng câu lệnh**

- A. <tên biến tệp> := <tên tệp>;
- B.  $\lt$ tên têp> := <tên biến têp>;
- C. Assign(<tên biến tệp>,<tên tệp>);
- D. Assign(<tên tệp>,<tên biến tệp>);

#### **Câu 31: Để gắn tệp KQ.TXT cho biến tệp f1 ta sử dụng câu lệnh**

- A. f1 := 'KQ.TXT';
- B.  $KQ.TXT := f1;$
- C. Assign('KQ.TXT',f1);
- D. Assign(f1.'KQ.TXT');

# **Câu 32: Trong PASCAL mở tệp để đọc dữ liệu ta phải sử dụng thủ tục**

- A. Reset(<tên tệp>);
- B. Reset(<tên biến tệp>);
- C. Rewrite(<tên têp>);
- D. Rewrite(<tên biến têp>);

# **Câu 33: Trong PASCAL mở tệp để ghi kết quả ta phải sử dụng thủ tục**

- A. Reset(<tên tệp>);
- B. Reset(<tên biến tệp>);
- C. Rewrite(<tên tệp>);
- D. Rewrite(<tên biến tệp>);

# **Câu 34: Vị trí của con trỏ tệp sau lời gọi thủ tục Reset**

#### A. Nằm ở đầu tệp.

- B. Nằm ở cuối tệp.
- C. Nằm ở giữa tệp.
- D. Nằm ngẫu nhiên ở bất kỳ vị trí nào.

# **Câu 35: Để đọc dữ liệu từ tệp văn bản ta có thể sử dụng thủ tục**

- A. Read(<tên tệp>,<danh sách biến>);
- B. Read(<tên biến tệp>,<danh sách biến>);
- C. Write(<tên tệp>,<danh sách biến>);
- D. Write(<tên biến tệp>,<danh sách biến>);

# **Câu 36: Để ghi kết quả vào tệp văn bản ta có thể sử dụng thủ tục**

- A. Read(<tên tệp>,<danh sách kết quả>);
- B. Read(<tên biến tệp>,<danh sách kết quả>);
- C. Write(<tên tệp>,<danh sách kết quả>);
- D. Write(<tên biến tệp>,<danh sách kết quả>);

# Câu 37: Nếu hàm EOF(<tên biến tệp>) cho giá trị bằng True thì con trỏ tệp nằm ở vi trí

A. Đầu dòng.

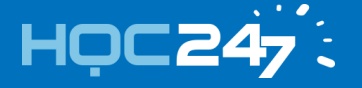

- B. Đầu tệp.
- C. Cuối dòng.
- D. Cuối tệp.

# Câu 38: Nếu hàm EOLN(<tên biến tệp>) cho giá trị bằng True thì con trỏ tệp nằm ở vị trí

- A. Đầu dòng.
- B. Đầu tệp.
- C. Cuối dòng.
- D. Cuối tệp.

#### **Câu 39: Trong Pascal để đóng tệp ta dùng thủ tục**

- A. Close(<tên biến tệp>);
- B. Close(<tên tệp>);
- C. Stop(<tên biến tệp>);
- D. Stop(<tên tệp>);

#### **Câu 40: Var <tên biến tệp> : Text ;** có ý nghĩa gì ?

- A. Thủ tục gán tên tệp cho tên tệp cho tên biến tệp.
- B. Thủ tục mở tên để đọc dữ liệu.
- C. Khai báo biến têp.
- D. Thủ tục đóng têp.
- **II. Tự luận:**

# **PHẦN 1: VIẾT CHƯƠNG TRÌNH CON**

#### **1.Tìm GTLN, GTNN, UCLN của hai số:** Function **GTNN**( a, b: integer) : integer; Begin If  $a > b$  then GTNN:  $=a$  else GTNN:  $=b$ ; End; Function **GTLN**( a, b: integer) : integer; Begin If  $a \leq b$  then GTLN: = b else GTLN: = a; End; Function **UCLN**( a, b: integer) : integer; Begin If  $a > b$  then UCLN: = a mod b else UCLN := b mod a; End;

#### **2.Tính xn, n! :**

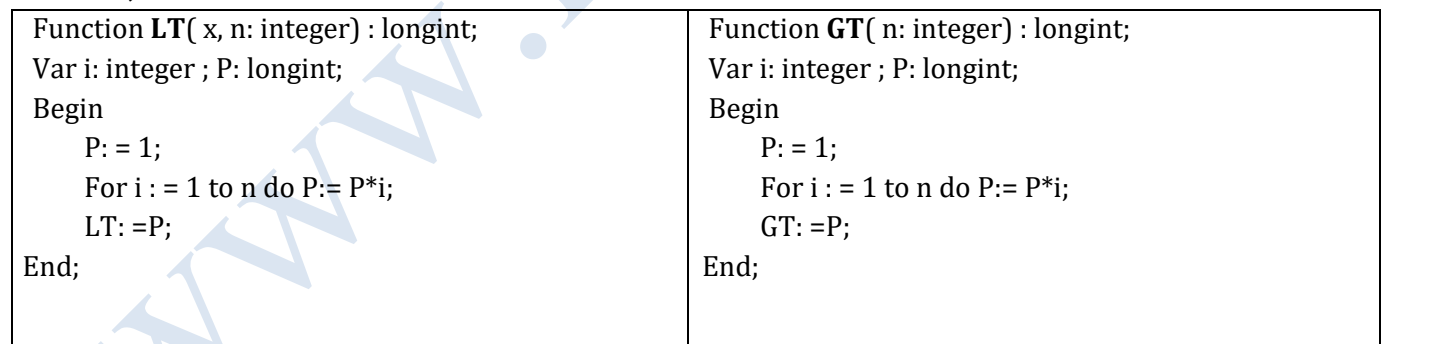

#### **3.Đổi thường thành hoa, hoa thành thường, đếm số lượng kí tự:**

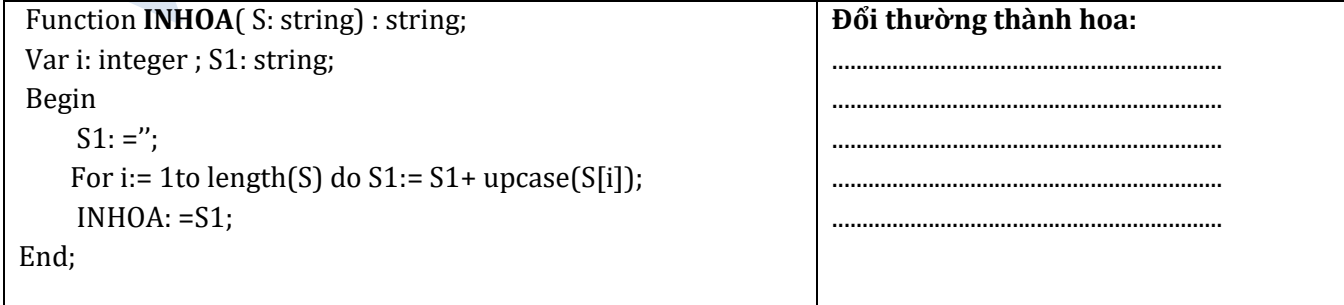

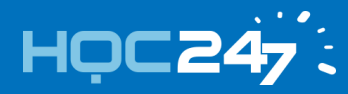

°.

ø.

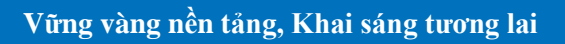

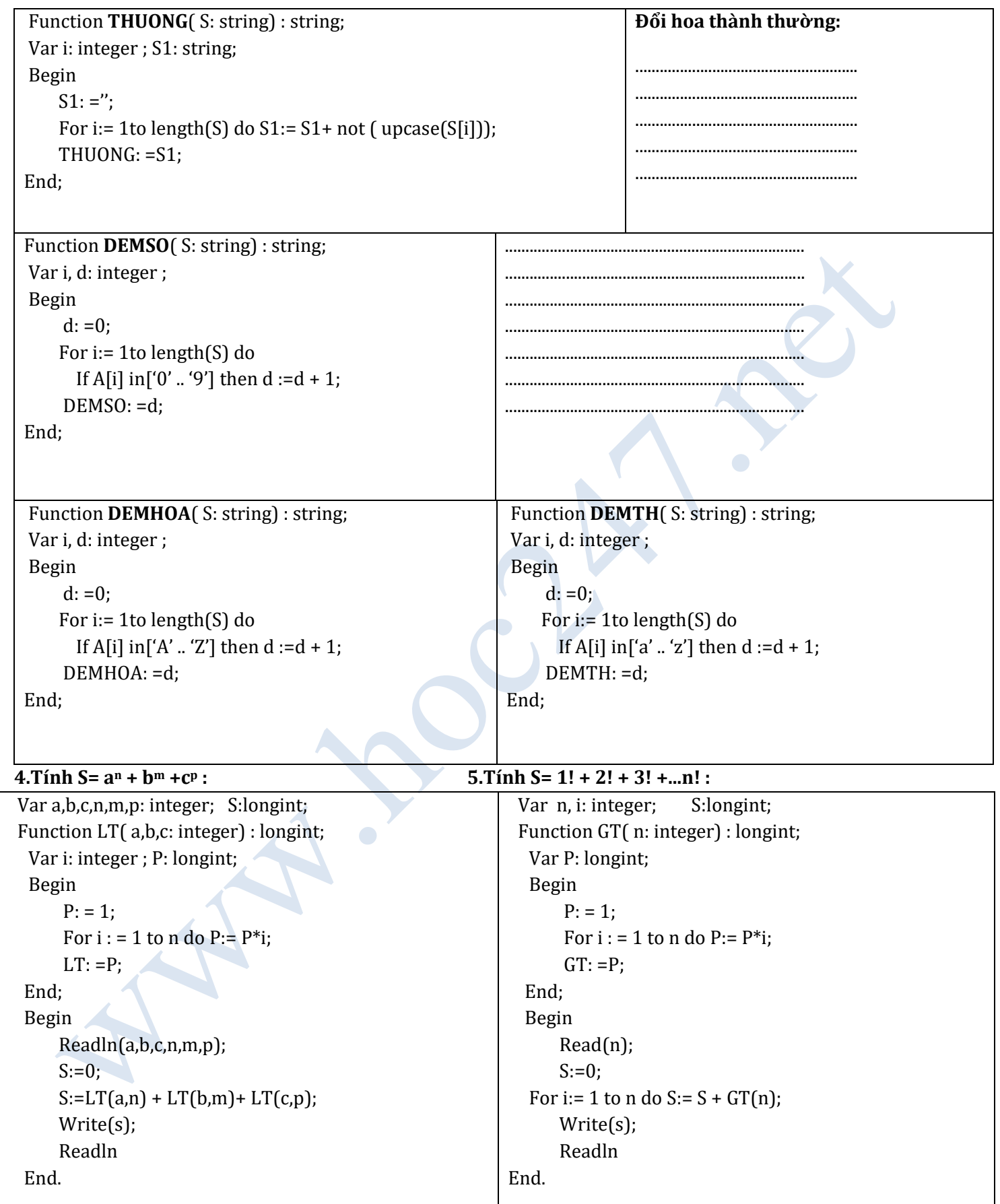

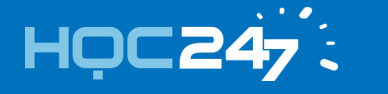

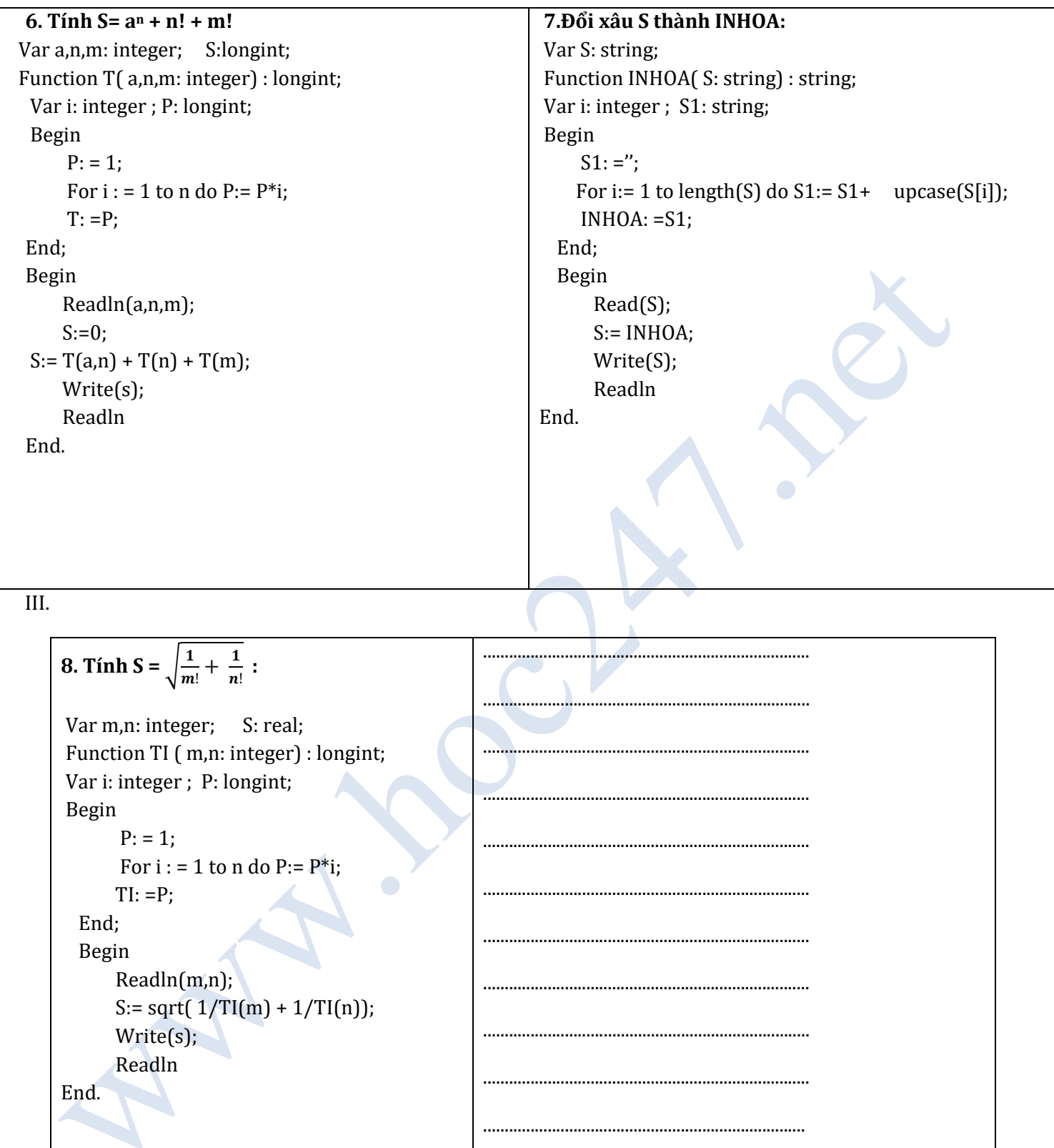

# **PHẦN 2: ĐỌC GHI TỆP**

**1.Nhập 2 xâu từ bàn phím .xâu dài hơn, ghi tệp. 2.Hai xâu – ghép xâu cùng độ dài**

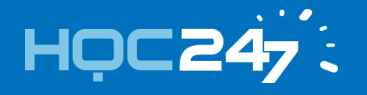

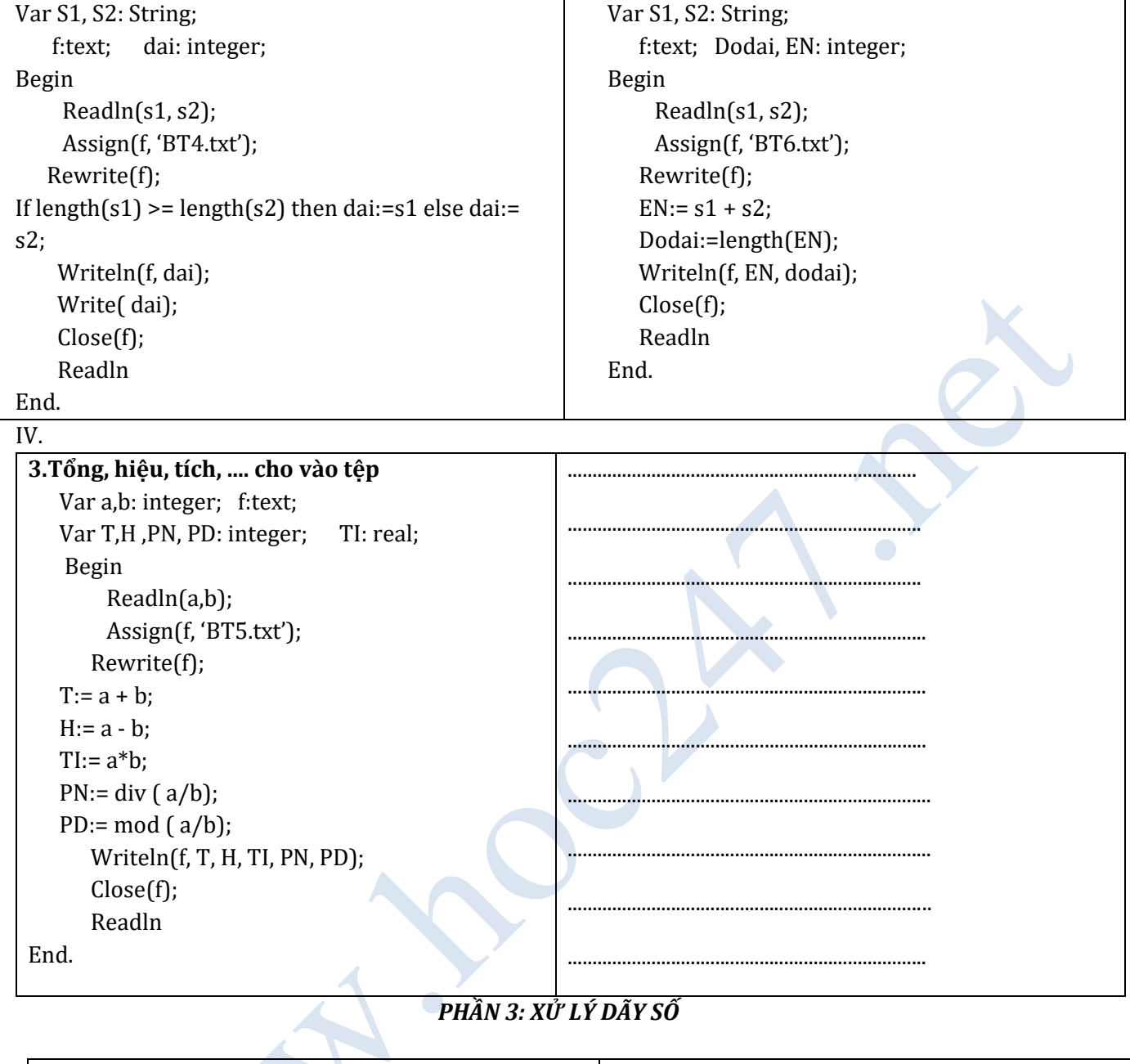

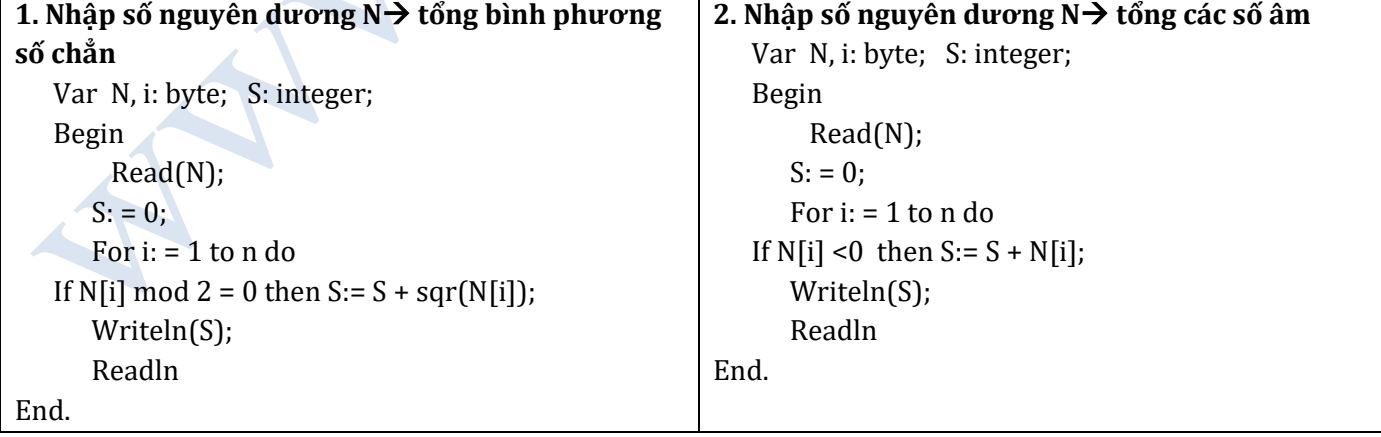

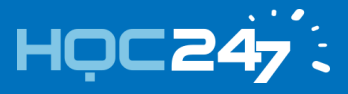

 $\ddot{\cdot}$ 

S.

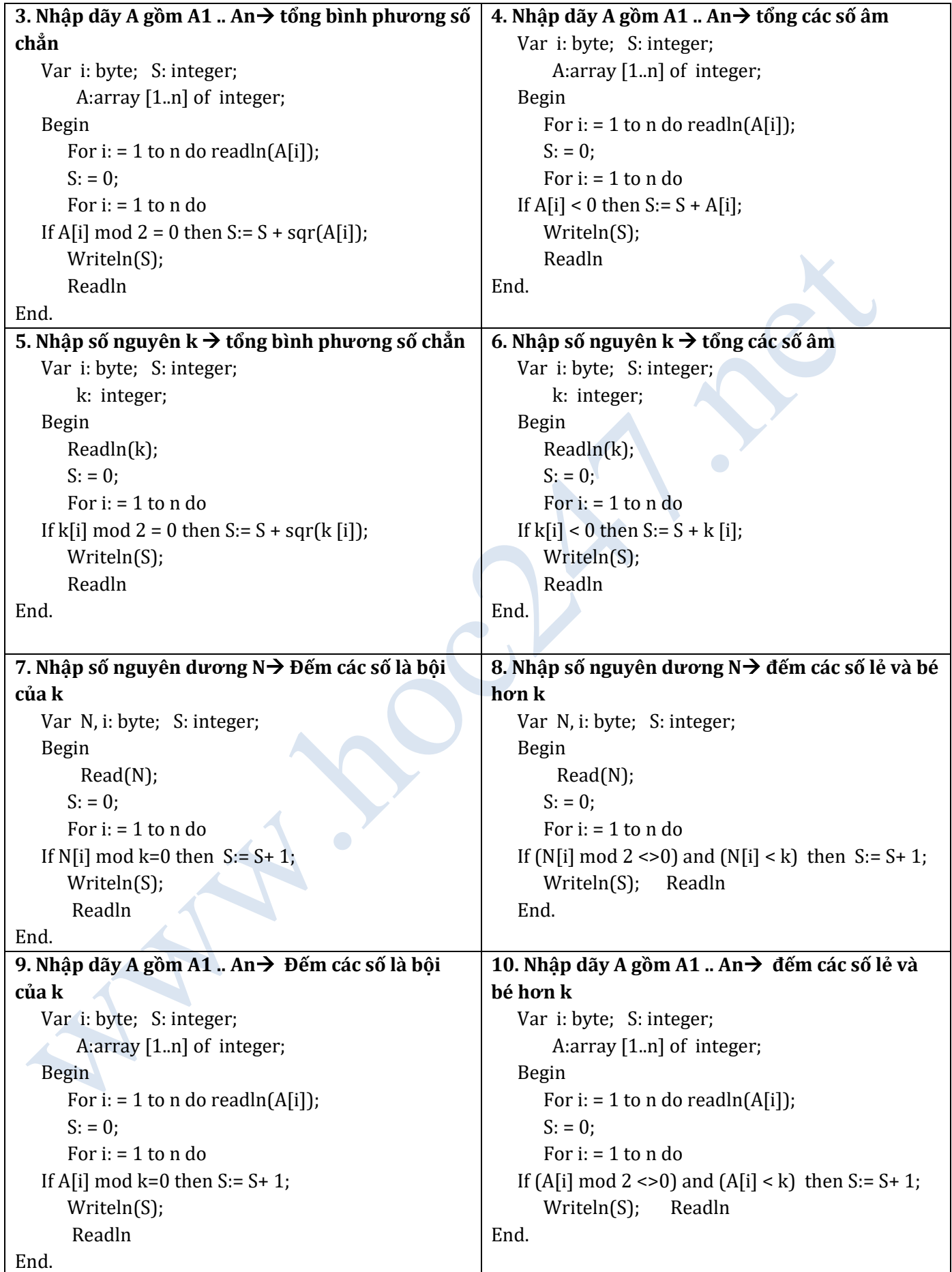

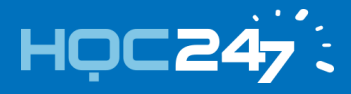

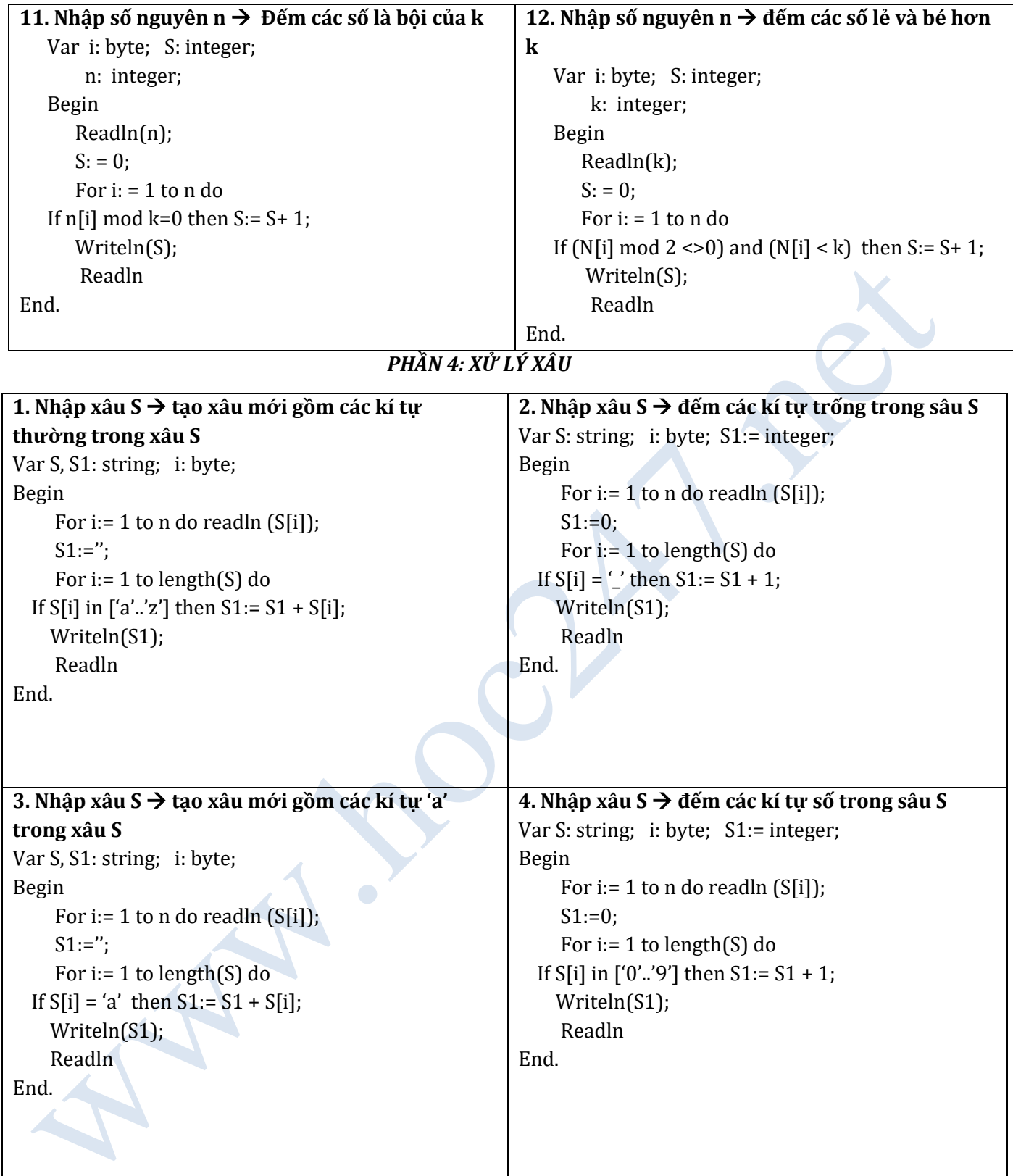

..

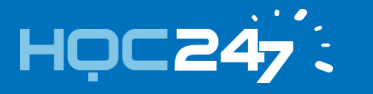

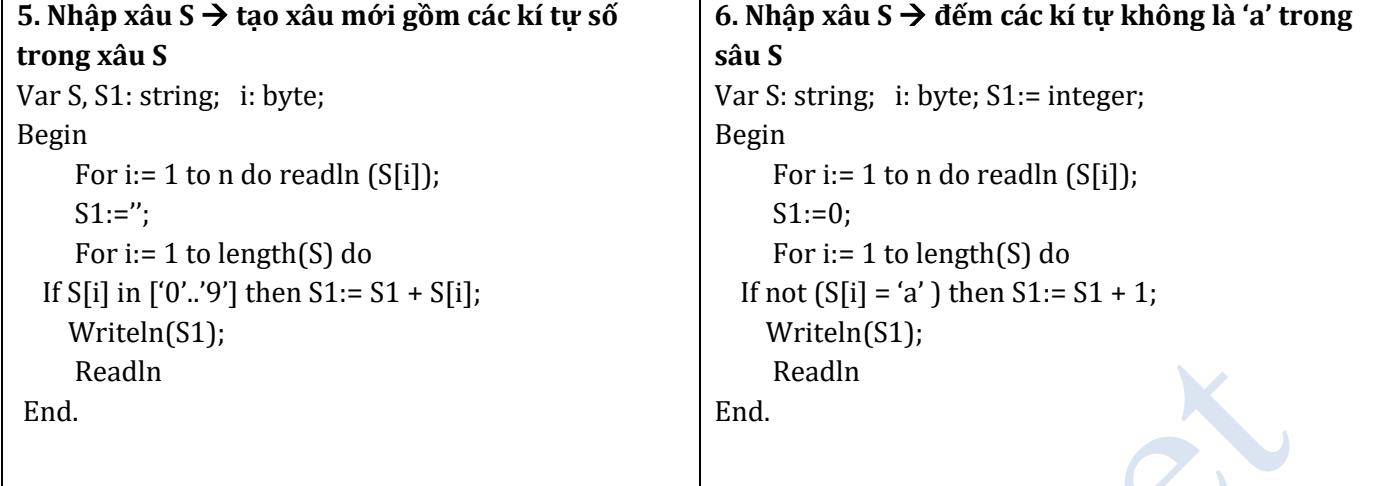

W: www.hoc247.net F: www.facebook.com/hoc247.net T: 098 1821 807 Trang | 13

 $\bullet$ 

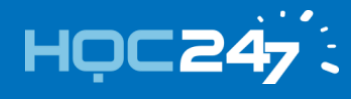

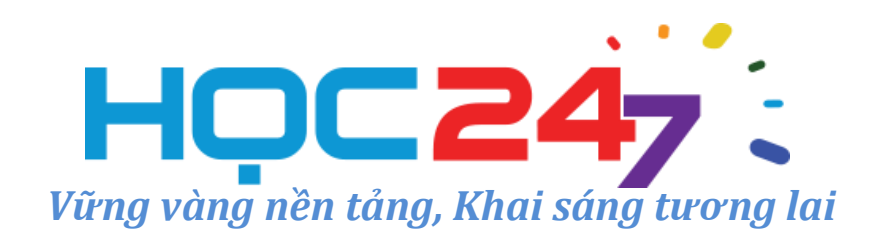

Website **HOC247** cung cấp một môi trường **học trực tuyến** sinh động, nhiều **tiện ích thông minh**, nội dung bài giảng được biên soạn công phu và giảng dạy bởi những **giáo viên nhiều năm kinh nghiệm, giỏi về kiến thức chuyên môn lẫn kỹ năng sư phạm** đến từ các trường Đại học và các trường chuyên danh tiếng.

# **I. Luyệ[n Thi Online](http://hoc247.vn/)**

*Học mọi lúc, mọi nơi, mọi thiết bi – Tiết kiệm 90%*

- **[Luyên thi ĐH, THPT QG](https://hoc247.vn/luyen-thi-thpt-quoc-gia-2018.html):** Đội ngũ **GV Giỏi, Kinh nghiệm** từ các Trường ĐH và THPT danh tiếng xây dựng các khóa **luyện thi THPTQG** các môn: Toán, Ngữ Văn, Tiếng Anh, Vật Lý, Hóa Học và Sinh Học.
- **Luyện thi vào lớ[p 10 chuyên Toán:](http://chuyen10.hoc247.vn/)** Ôn thi **HSG lớp 9** và **luyện thi vào lớp 10 chuyên Toán** các trường *PTNK, Chuyên HCM (LHP-TĐN-NTH-GĐ), Chuyên Phan Bội Châu Nghệ An* và các trường Chuyên khác cùng *TS.Trần Nam Dũng, TS. Pham Sỹ Nam, TS. Trịnh Thanh Đèo và Thầy Nguyễn Đức Tấn.*

# **II. Khoá Họ[c Nâng Cao và HSG](https://hoc247.vn/)**

*Học Toán Online cùng Chuyên Gia*

- **[Toán Nâng](https://hoc247.vn/) Cao THCS:** Cung cấp chương trình Toán Nâng Cao, Toán Chuyên dành cho các em HS THCS lớp 6, 7, 8, 9 yêu thích môn Toán phát triển tư duy, nâng cao thành tích học tập ở trường và đạt điểm tốt ở các kỳ thi HSG.
- Bồi dưỡ[ng HSG](https://hoc247.vn/) Toán: Bồi dưỡng 5 phân môn Đại Số, Số Học, Giải Tích, Hình Học và Tổ Hợp dành cho học sinh các khối lớp 10, 11, 12. Đội ngũ Giảng Viên giàu kinh nghiệm: *TS. Lê Bá Khánh Trình, TS. Trần Nam Dũng, TS. Pham Sỹ Nam, TS. Lưu Bá Thắng, Thầy Lê Phúc Lữ, Thầy Võ Quốc Bá Cẩn* cùng đôi HLV đạt thành tích cao HSG Quốc Gia.

# **III. [Kênh h](https://hoc247.net/)ọc tập miễn phí**

*HOC247 NET cộng đồng học tập miễn phí HOC247 TV kênh Video bài giảng miễn phí*

- **[HOC247 NET:](https://hoc247.net/)** Website hoc miễn phí các bài học theo **chương trình SGK** từ lớp 1 đến lớp 12 tất cả các môn học với nội dung bài giảng chi tiết, sửa bài tập SGK, luyện tập trắc nghiệm mễn phí, kho tư liệu tham khảo phong phú và cộng đồng hỏi đáp sôi động nhất.
- **[HOC247 TV:](https://www.youtube.com/c/hoc247tvc)** Kênh **Youtube** cung cấp các Video bài giảng, chuyên đề, ôn tập, sửa bài tập, sửa đề thi miễn phí từ lớp 1 đến lớp 12 tất cả các môn Toán- Lý - Hoá, Sinh- Sử - Địa, Ngữ Văn, Tin Học và Tiếng Anh.